#### Министерство науки и высшего образования Российской Федерации Федеральное государственное бюджетное образовательное учреждение высшего образования "Амурский государственный университет"

#### УТВЕРЖДАЮ Проректор по учебной и научной работе Лейфа А.В. Лейфа  $\langle \alpha \rangle$  2» марта 2024 г.

# РАБОЧАЯ ПРОГРАММА

#### по дисциплине

ОП.03 Прикладные и компьютерные программы в профессиональной деятельности

Специальность 29.02.10 Конструирование, моделирование и технология изготовления изделий лёгкой промышленности (по видам)

Квалификация выпускника – Технолог-конструктор

Год набора – 2024

Курс 2 Семестр 4

Дифференцированный зачет 4 сем

Общая трудоемкость дисциплины 54.0 (академ. час)

Составитель Г.А. Тодосейчук, преподаватель,

Факультет среднего профессионального образования

ЦМК инженерно-технических и информационных дисциплин

Рабочая программа составлена на основании Федерального государственного образовательного стандарта среднего профессионального образования по специальности 29.02.10 Конструирование, моделирование и технология изготовления изделий лёгкой промышленности (по видам) , утвержденного приказом Министерство просвещения Российской Федерации от 14.06.2022 № 443

Рабочая программа обсуждена на заседании кафедры инженерно-технических и информационных дисциплин

09.02.2024 г. , протокол № 6

Заведующий кафедрой Казакова Т.А. Казакова

#### СОГЛАСОВАНО СОГЛАСОВАНО

Зам. декана по учебной работе Выпускающая кафедра

Кирилюк Н.В. Кирилюк « 2 » марта 2024 г. « 2 » марта 2024 г.

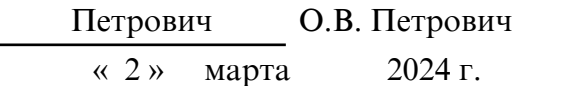

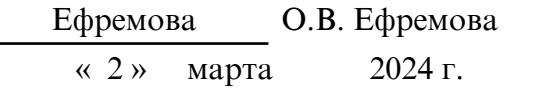

#### СОГЛАСОВАНО СОГЛАСОВАНО

Научная библиотека Центр цифровой трансформации и технического обеспечения

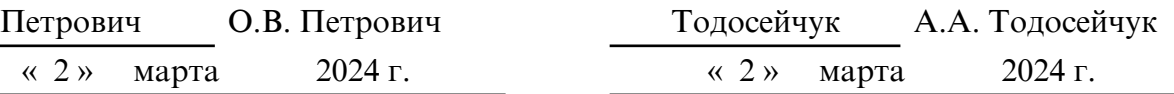

### **1. ОБЛАСТЬ ПРИМЕНЕНИЯ**

Рабочая программа учебной дисциплины является частью ППССЗ по специальности СПО 29.02.10 Конструирование, моделирование и технология изготовления изделий легкой промышленности (по видам)

#### **2. МЕСТО ДИСЦИПЛИНЫ В СТРУКТУРЕ ОБРАЗОВАТЕЛЬНОЙ ПРОГРАММЫ**

Дисциплина входит в математический и общий естественнонаучный цикл профессиональной подготовки, читается в 4 семестре в объеме 54 акад.часа.

#### **3. КОМПЕТЕНЦИИ ОБУЧАЮЩЕГОСЯ, ФОРМИРУЕМЫЕ В РЕЗУЛЬТАТЕ ОСВОЕНИЯ ДИСЦИПЛИНЫ И ИНДИКАТОРЫ ИХ ДОСТИЖЕНИЯ**

ОК 01. Выбирать способы решения задач профессиональной деятельности применительно к различным контекстам;

ОК 02. Использовать современные средства поиска, анализа и интерпретации информации, и информационные технологии для выполнения задач профессиональной деятельности;

ПК 1.4. Создавать мудборды, трендборды с использованием актуальных дизайнерских решений и доносить идеи до клиента, в том числе с применением компьютерной графики.

ПК 2.3. Изготавливать лекала и выполнять их градацию.

#### 3.1. Общие компетенции и индикаторы их достижения

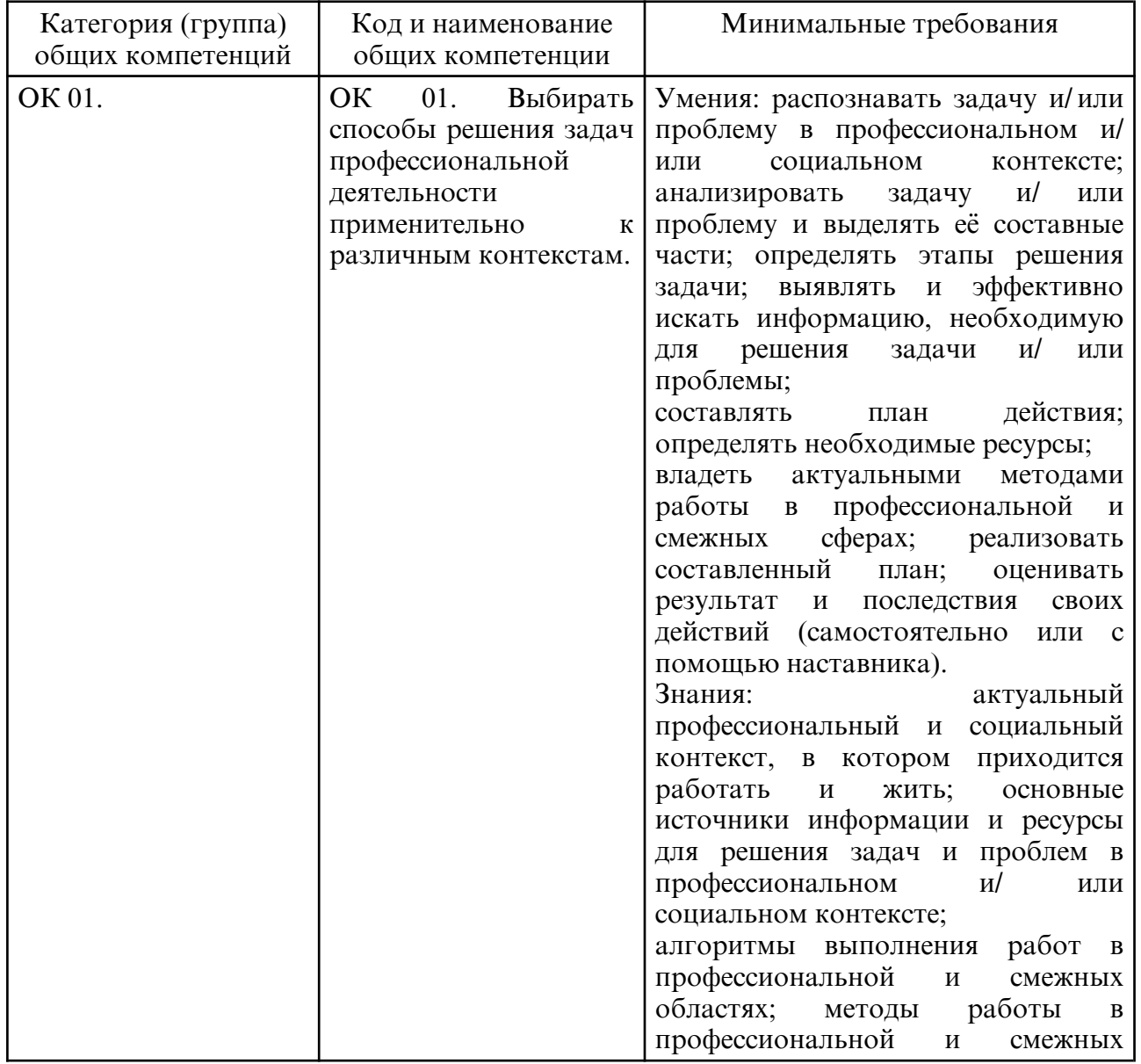

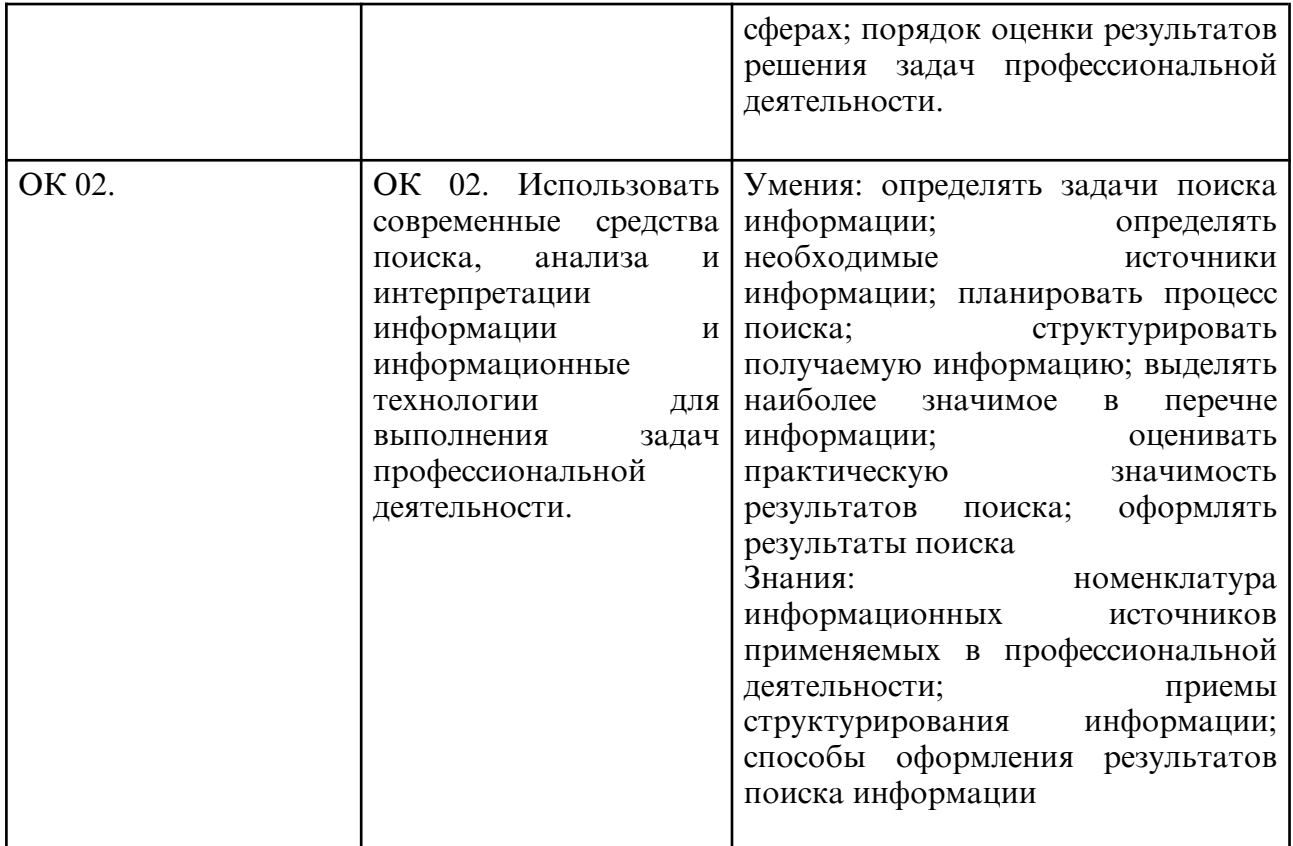

## 3.2. Профессиональные компетенции и индикаторы их достижения

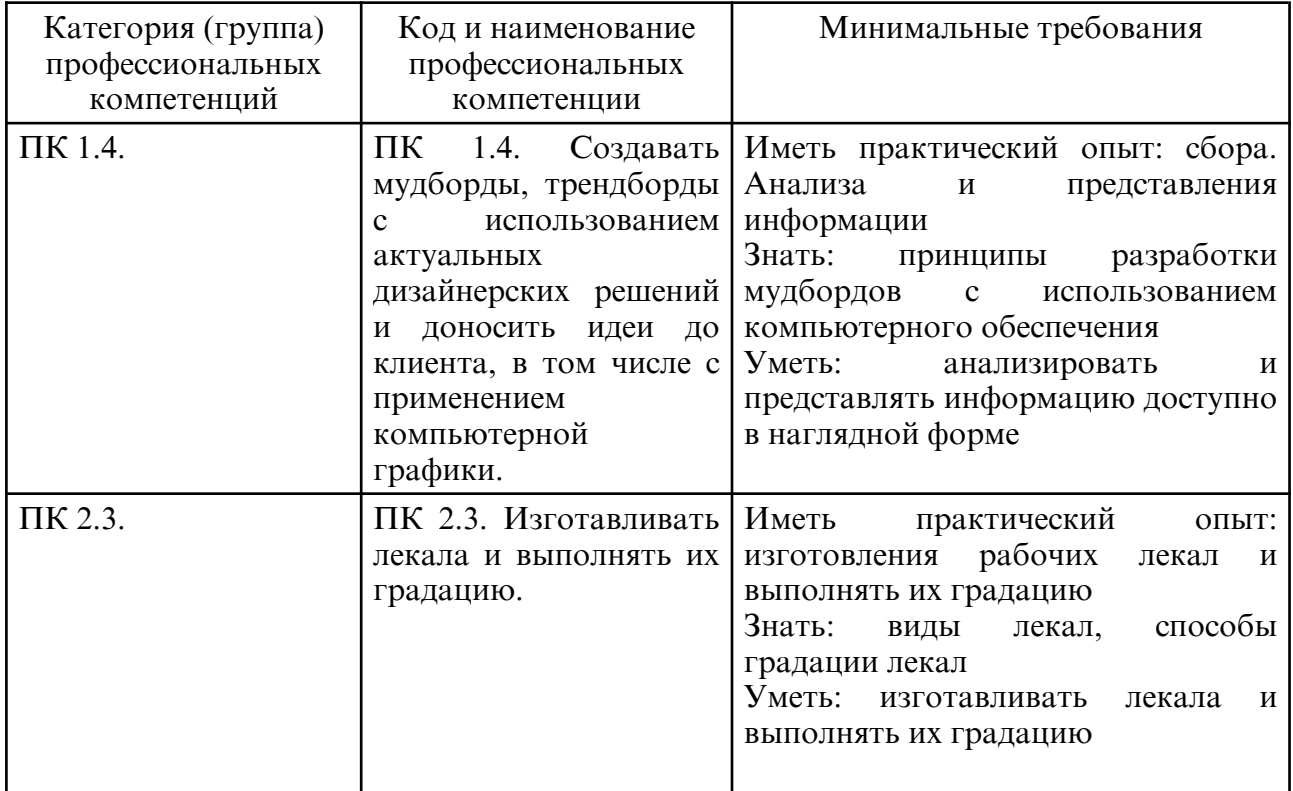

# **4. СТРУКТУРА ДИСЦИПЛИНЫ**

Общая трудоемкость дисциплины составляет 1.50 зачетных единицы, 54.0 академических часов.

 $1 - N$ о п/п

- 2 Тема (раздел) дисциплины, курсовая работа (проект), промежуточная аттестация
- 3 Семестр
- 4 Виды контактной работы и трудоемкость (в академических часах)
- $4.1 \pi$  (Лекции)
- 4.2 Лекции в виде практической подготовки
- 4.3 ПЗ (Практические занятия)
- 4.4 Практические занятия в виде практической подготовки
- 4.5 ЛР (Лабораторные работы)
- 4.6 Лабораторные работы в виде практической подготовки
- 4.7 ИКР (Иная контактная работа)
- 4.8 КТО (Контроль теоретического обучения)
- 4.9 КЭ (Контроль на экзамене)
- 5 Контроль (в академических часах)
- 6 Самостоятельная работа (в академических часах)
- 7 Формы текущего контроля успеваемости
- 4.10 У (Уроки)
- 4.11 С (Семинарские занятия)

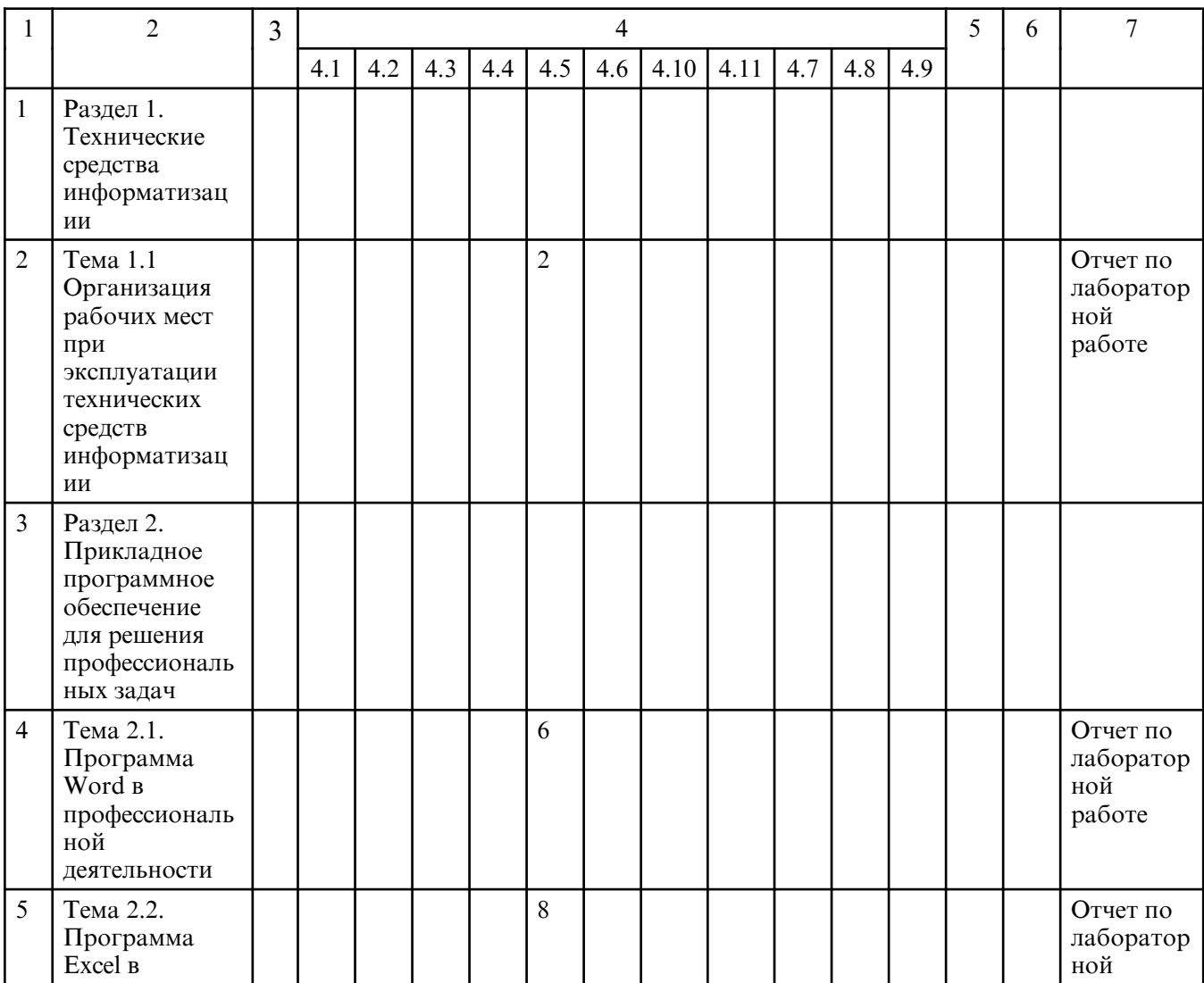

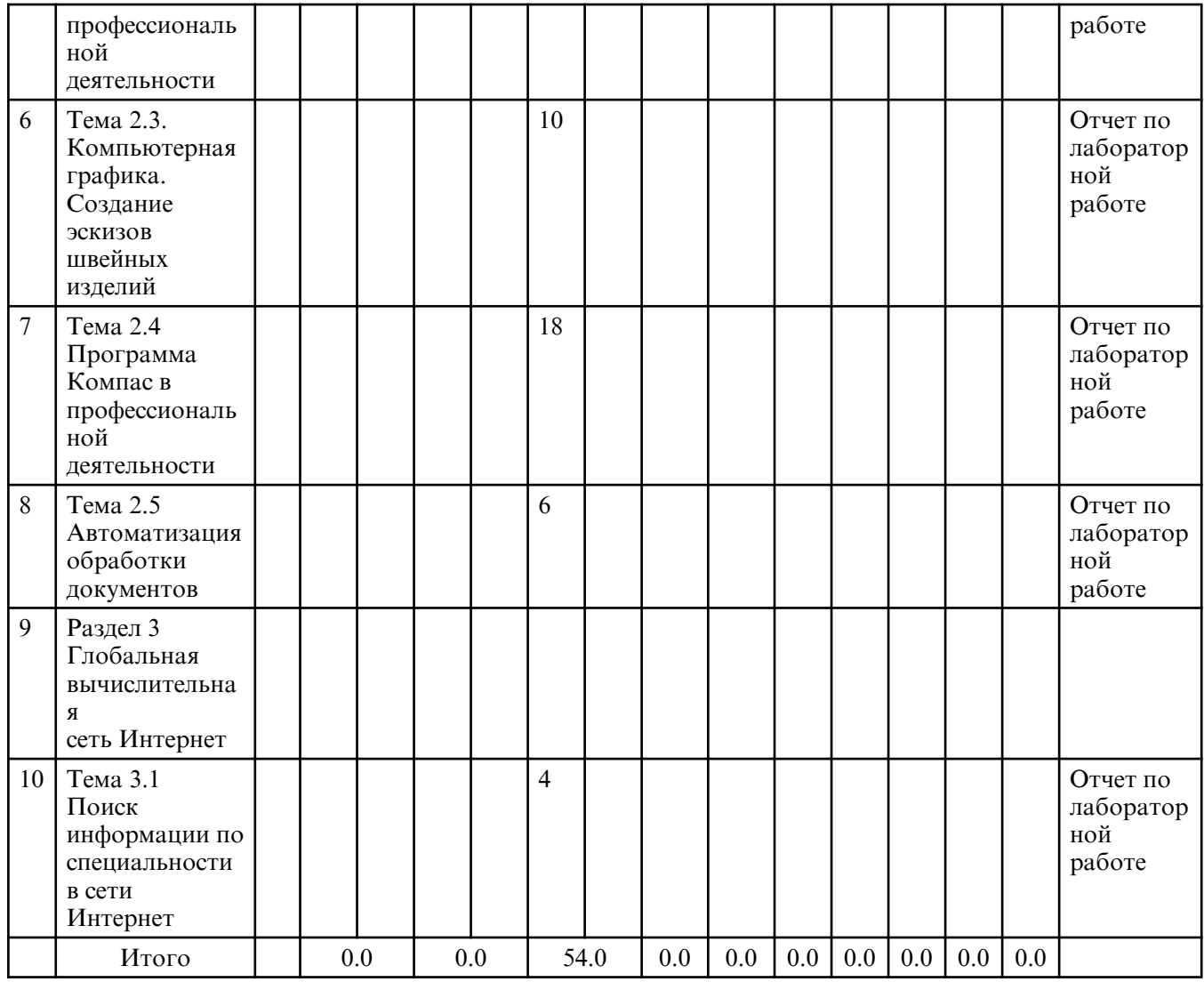

# **5. СОДЕРЖАНИЕ ДИСЦИПЛИНЫ**

# **5.1. Лабораторные занятия**

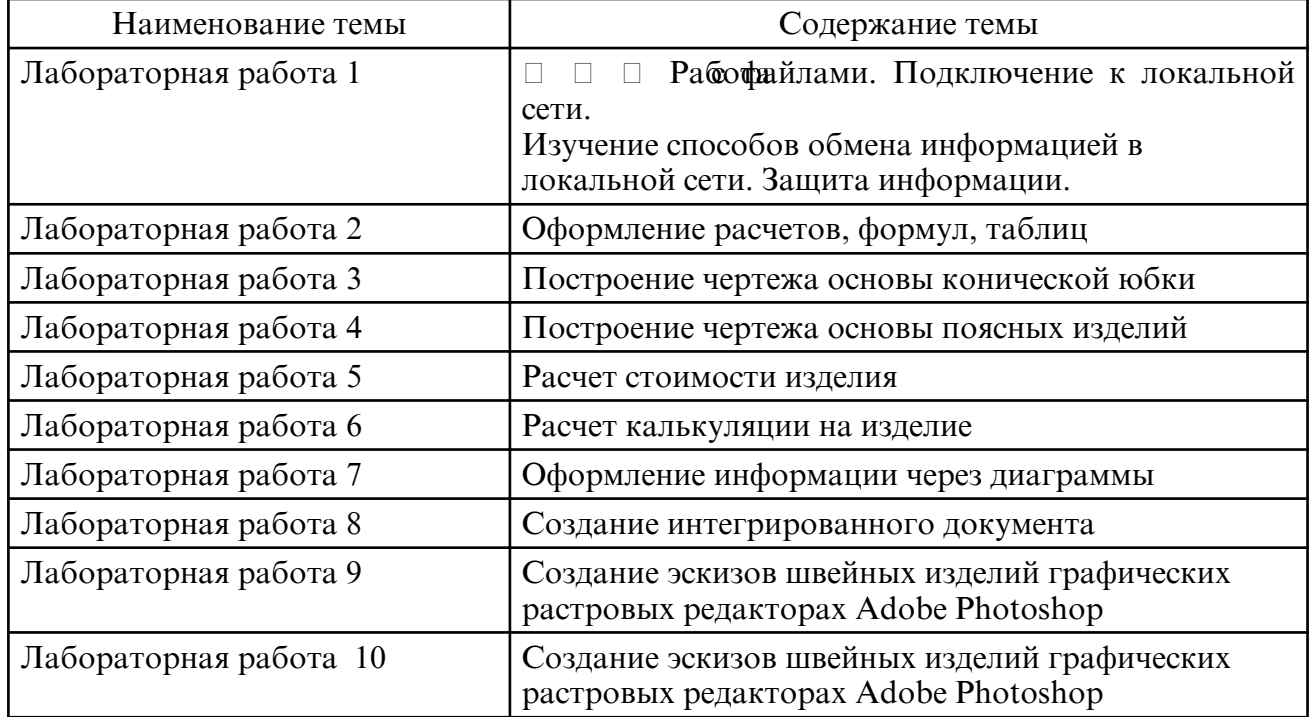

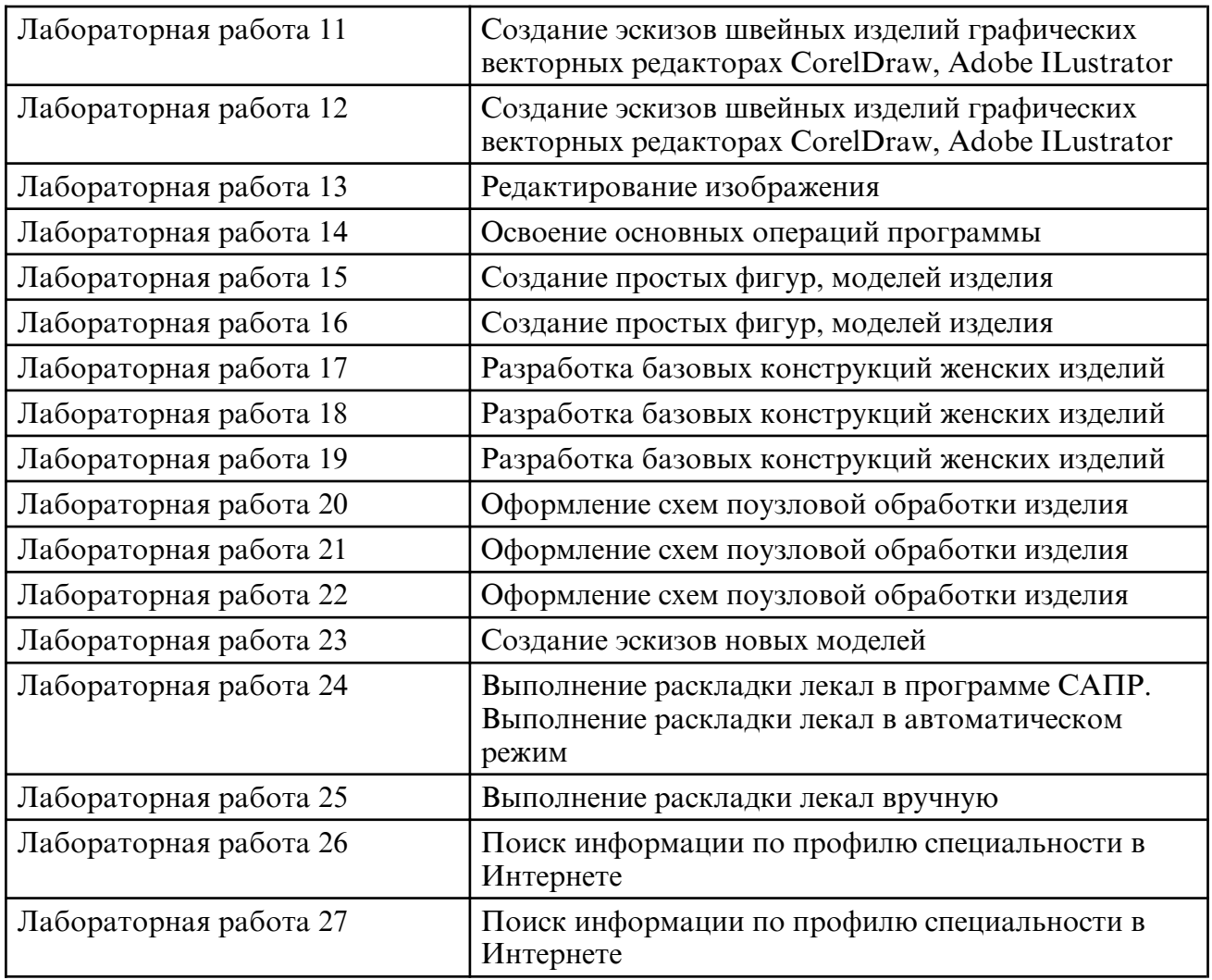

### **6. САМОСТОЯТЕЛЬНАЯ РАБОТА**

# **7. ОЦЕНОЧНЫЕ СРЕДСТВА ДЛЯ ПРОМЕЖУТОЧНОЙ АТТЕСТАЦИИ**

Вопросы к зачету

по ОП.03. Прикладные и компьютерные программы в профессиональной деятельности

1. Работа с файлами. Подключение к локальной сети.

2. Рассказать про способы обмена информацией в локальной сети. Защиту информации.

3. Оформить расчеты, формулы, таблицы, в соответствии с заданием. Построить чертеж основы конической юбки.

- 4. Построенить чертежа основы поясных изделий, в соответствии с заданием.
- 5. Расчет стоимости изделия, в соответствии с заданием.
- 6. Расчет калькуляции на изделие, в соответствии с заданием.
- 7. Оформить информацию через диаграммы, в соответствии с заданием.
- 8. Создание эскизов швейных изделий в графическом редакторе Ps и Al.

9. Разработать базовую конструкцию швейных изделий, в соответствии с заданием.

10. Оформить схемы поузловой обработки изделий, в соответствии с заданием.

11. Создать мультимедийную презентацию, в соответствии с заданием.

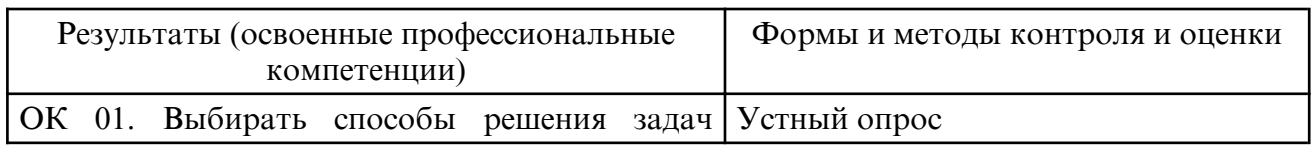

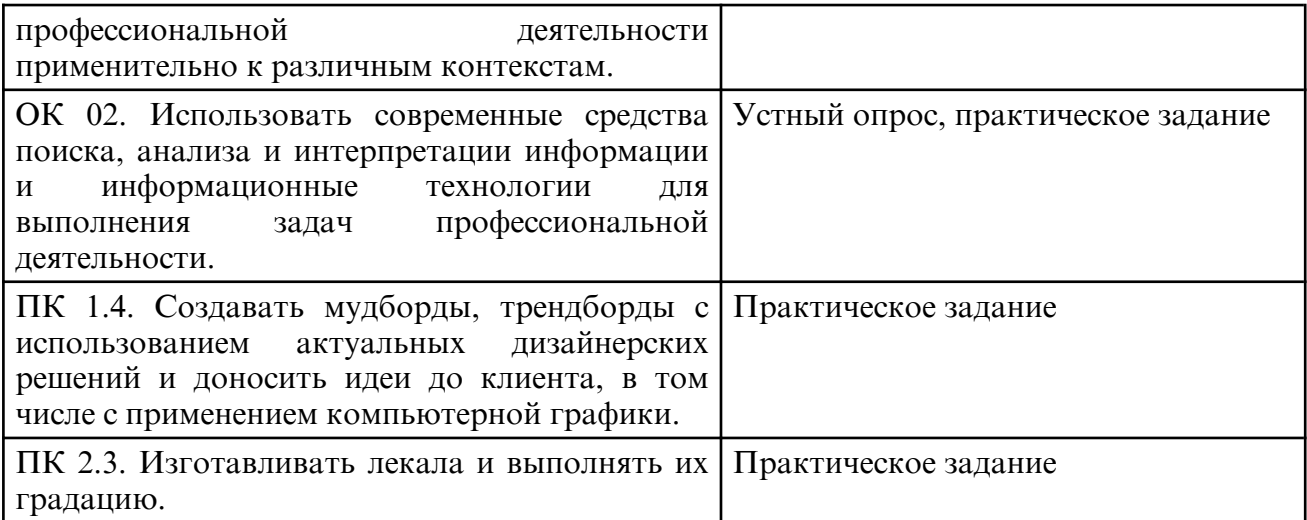

#### **8. УЧЕБНО- МЕТОДИЧЕСКОЕ И ИНФОРМАЦИОННОЕ ОБЕСПЕЧЕНИЕ ДИСЦИПЛИНЫ**

а) литература

Основная литература:

Гирфанова, Л. Р. Конструирование швейных изделий. Разработка проектноконструкторской документации в AutoCAD: учебное пособие для СПО / Л. Р. Гирфанова. — 2- е изд. — Саратов: Профобразование, 2024. — 248 с. — ISBN 978-5-4488-1095-4. — Текст : электронный // Цифровой образовательный ресурс IPR SMART : [сайт]. — URL: https:// www.iprbookshop.ru/135498.html Петлина, Е. М. Информационные технологии в профессиональной деятельности : учебное пособие для СПО / Е. М. Петлина, А. В. Горбачев. — Саратов : Профобразование, 2021. — 111 c. — ISBN 978-5-4488-1113-5. — Текст : электронный // Цифровой образовательный ресурс IPR SMART : [сайт]. — URL: https://www.iprbookshop.ru/104886.html

Основы автоматизации швейного производства : учебное пособие / А. А. Кузнецов, К. Н. Ринейский, С. А. Клименкова, Е. А. Чернов. — Минск : Республиканский институт профессионального образования (РИПО), 2021. — 176 c. — ISBN 978-985-7253-81-4. — Текст : электронный // Цифровой образовательный ресурс IPR SMART : [сайт]. — URL: https://www.iprbookshop.ru/125413.html

Дополнительная литература

Гирфанова, Л. Р. Системы автоматизированного проектирования изделий и процессов : учебное пособие для СПО / Л. Р. Гирфанова. — 2- е изд. — Саратов : Профобразование, 2024. — 134 c. — ISBN 978-5-4488-1096-1. — Текст : электронный // Цифровой образовательный ресурс IPR SMART : [сайт]. — URL: https:// www.iprbookshop.ru/137724.html

Зимина, Е. Л. Проектирование технологических процессов в швейном производстве : учебное пособие / Е. Л. Зимина. — Минск : Республиканский институт профессионального образования (РИПО), 2020. — 188 c. — ISBN 978-985-7234-88-2. — Текст : электронный // Цифровой образовательный ресурс IPR SMART : [сайт]. — URL: https://www.iprbookshop.ru/125462.html

Федотова, Е. Л. Информационные технологии в профессиональной деятельности : учебное пособие / Е.Л. Федотова. — Москва : ФОРУМ : ИНФРА-М, 2023. — 367 с. — (Среднее профессиональное образование). - ISBN 978-5-8199-0752-8. - Текст : электронный. - URL: https://znanium.com/catalog/product/1893876

Колошкина, И. Е. Компьютерная графика : учебник и практикум для среднего профессионального образования / И. Е. Колошкина, В. А. Селезнев, С. А. Дмитроченко. — 4- е изд., перераб. и доп. — Москва : Издательство Юрайт, 2024. — 237 с. — (Профессиональное образование). — ISBN 978-5-534-17739-8. — Текст : электронный // Образовательная платформа Юрайт [сайт]. — URL: https:// urait.ru/bcode/533640

Самуйлов, С. В. Информационные технологии. Основы работы в MS Word и Excel : учебное пособие для СПО / С. В. Самуйлов, С. В. Самуйлова. — Саратов, Москва : Профобразование, Ай Пи Ар Медиа, 2023. — 96 c. — ISBN 978-5-4488-1585-0, 978-5-4497-1972-0. — Текст : электронный // Цифровой образовательный ресурс IPR SMART : [сайт]. — URL: https://www.iprbookshop.ru/126617.html

б) программное обеспечение и Интернет-ресурсы

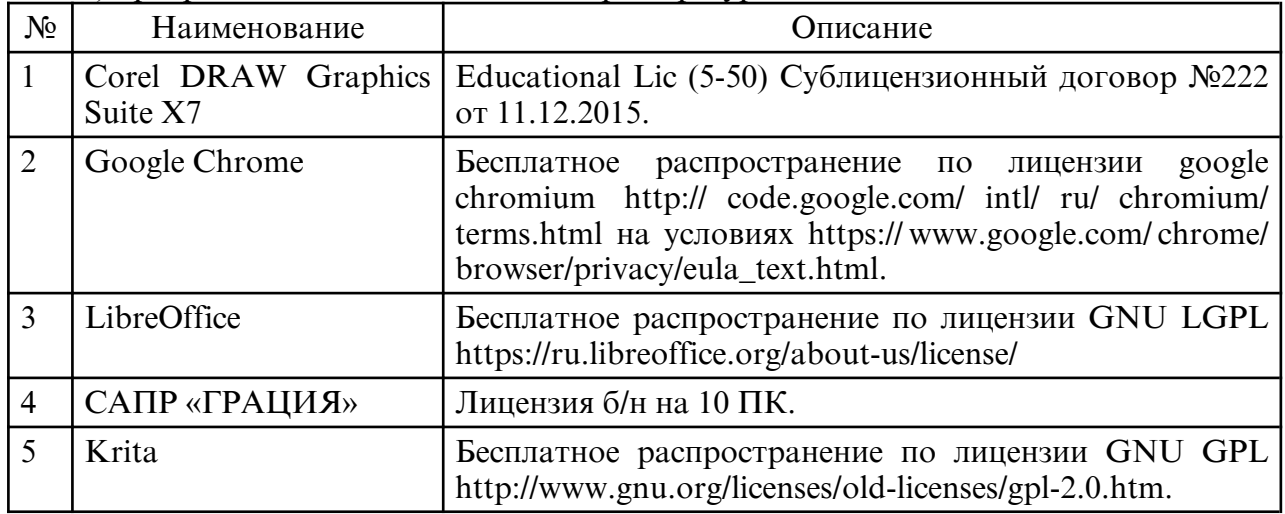

в) профессиональные базы данных и информационные справочные системы

#### **9. МАТЕРИАЛЬНО-ТЕХНИЧЕСКОЕ ОБЕСПЕЧЕНИЕ ДИСЦИПЛИНЫ**

Занятия по учебной дисциплине проводятся в кабинете прикладных и компьютерных программ в профессиональной деятельности.

Оснащение: специализированная мебель и технические средства обучения, служащие для представления учебной информации большой аудитории: учебная мебель, доска, мультимедиа-проектор, проекционный экран, ПК.